# The luatexbase-regs package

Manuel Pégourié-Gonnard [mpg@elzevir.fr](mailto:mpg@elzevir.fr)

Élie Roux [elie.roux@telecom-bretagne.eu](mailto:elie.roux@telecom-bretagne.eu)

v0.2 2010/05/12

#### **Abstract**

This package extends the register allocation scheme of Plain T<sub>E</sub>X and L<sup>AT</sup>E<sub>X</sub> to take advantage of the increased number of registers available in LuaTEX.

# **Contents**

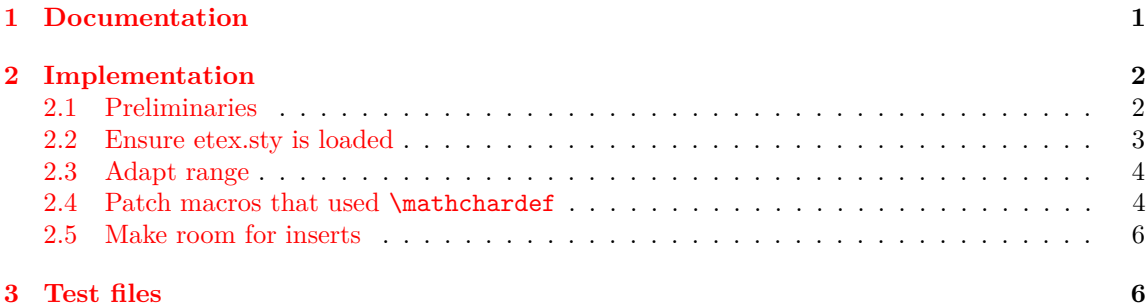

## <span id="page-0-0"></span>**1 Documentation**

Since the Plain T<sub>EX</sub> and L<sup>A</sup>T<sub>EX</sub> formats are both frozen, they fail to take into account the extended resources provided by newer TEX-like engines. This package focuses on the allocation scheme for registers. TEX 82 provides 6 kinds or registers: count, dimen, skip, muskip, box and toks and has 256 registers of each kind. *ε*-TEX and most of its descendants add one kind of register (marks) and offers  $2^{15} = 32768$  of each kind. LuaT<sub>E</sub>X provides  $2^{16} = 65536$  registers of each kind. (It also provides new register-like resources, but this package addresses only the resources inherited from *ε*-TEX.)

More precisely, luatexbase-regs loads the etex package (or makes sure it is preloaded in the format) and then adapts it to the new limits of LuaT<sub>E</sub>X. Thus, all macros defined by the etex package are made available (most notably, \loccount, \globcountblk, \loccountblk and alike). However, if a register of some kind has been locally allocated before this package is loaded, then the number of allocatable registers of this kind will not be extended to 65536. To avoid this, load luatexbase-regs earlier.

The Plain TEX and LATEX formats define a new kind of resource: *inserts* which are merely a family (count, dimen, skip, box) of registers with the same number. Inserts allocation begins at and goes toward 0. Thus we can make room for more inserts by making allocation of count-, dimen-, skip- and box-registers start from 256. With real *ε*-TEX, it may be a bad idea since registers with index greater than 256 have degraded performance due to implementation details, but with LuaT<sub>E</sub>X the performance is uniform, so we just do it.

### <span id="page-1-0"></span>**2 Implementation**

1  $\langle *$ texpackage $\rangle$ 

#### <span id="page-1-1"></span>**2.1 Preliminaries**

Reload protection, especially for Plain T<sub>E</sub>X.

```
2 \csname lltxb@regs@loaded\endcsname
3 \expandafter\let\csname lltxb@regs@loaded\endcsname\endinput
   Catcode defenses.
4 \begingroup
5 \catcode123 1 % {
6 \catcode125 2 % }
7 \catcode 35 6 % #
8 \toks0{}%
9 \def\{x{}Y10 \def\y#1 #2 {%
11 \toks0\expandafter{\the\toks0 \catcode#1 \the\catcode#1}%
12 \edef\x{\x \catcode#1 #2}}%
13 \y 123 1 % {
14 \y 125 2 % }
15 \y 35 6 % #
16 \forall 10 12 % ^^J
17 \y 34 12 % "
18 \y 36 3 % $ $
19 \y 39 12 % '
20 \y 40 12 % (
21 \y 41 12 % )
22 \sqrt{y} 42 12 % *
23 \y 43 12 % +
24 \y 44 12 % ,
25 \y 45 12 % -
26 \y 46 12 % .
27 \y 47 12 % /
28 \y 60 12 % <
29 \sqrt{v} 61 12 % =
30 \y 64 11 % @ (letter)
31 \quad \text{ly} \quad 62 \quad 12 \quad \%32 \y 95 12 % _ (other)
33 \y 96 12 % '
34 \edef\y#1{\endgroup\edef#1{\the\toks0\relax}\x}%
35 \expandafter\y\csname lltxb@regs@AtEnd\endcsname
```
Package declaration.

```
36 \begingroup
37 \expandafter\ifx\csname ProvidesPackage\endcsname\relax
38 \def\x#1[#2]{\immediate\write16{Package: #1 #2}}
39 \else
40 \let\x\ProvidesPackage
41 \fi
42 \expandafter\endgroup
43 \x{luatexbase-regs}[2010/05/12 v0.2 Registers allocation for LuaTeX]
   Make sure LuaT<sub>EX</sub> is used.
44 \begingroup\expandafter\expandafter\expandafter\endgroup
45 \expandafter\ifx\csname RequirePackage\endcsname\relax
46 \input ifluatex.sty
47 \else
48 \RequirePackage{ifluatex}
49 \fi
50 \ifluatex\else
51 \begingroup
52 \expandafter\ifx\csname PackageWarningNoLine\endcsname\relax
53 \def\x#1#2{\begingroup\newlinechar10
54 \immediate\write16{Package #1 warning: #2}\endgroup}
55 \else
56 \let\x\PackageWarningNoLine
57 \fi
58 \expandafter\endgroup
59 \x{luatexbase-regs}{LuaTeX is required for this package. Aborting.}
60 \lltxb@regs@AtEnd
61 \expandafter\endinput
62 \fi
```
#### <span id="page-2-0"></span>**2.2 Ensure etex.sty is loaded**

If running LATEX, load etex.sty. If not, either etex.src was loaded at format generation time, or we cannot do anything.

```
63 \begingroup\expandafter\expandafter\expandafter\endgroup
64 \expandafter\ifx\csname RequirePackage\endcsname\relax \else
65 \RequirePackage{etex}[1998/03/26]
66 \fi
```
To the best of my (mpg) knowledge, all Plain-based formats built with *ε*-TEX-enabled engines in TEX Live load etex.src. However, let's be careful and check that etex.sty or etex.src is loaded.

```
67 \begingroup\expandafter\expandafter\expandafter\endgroup
68 \expandafter\ifx\csname et@xins\endcsname\relax
69 \begingroup
70 \expandafter\ifx\csname PackageWarningNoLine\endcsname\relax
71 \def\x#1#2{\begingroup\newlinechar10
72 \immediate\write16{Package #1 warning: #2}\endgroup}
73 \else
```

```
74 \let\x\PackageWarningNoLine
75 \overline{f}76 \expandafter\endgroup
77 \x{luatexbase-regs}{etex macros not loaded!^^J
78 Registers allocation scheme will not be extended.}
79 \else
```
#### <span id="page-3-0"></span>**2.3 Adapt range**

First, increase the upper bound for all kinds of registers. Copy code to avoid defining a macro.

```
80 \ifnum\count270=32768 \count270=65536 \fi
81 \ifnum\count271=32768 \count271=65536 \fi
82 \ifnum\count272=32768 \count272=65536 \fi
83 \ifnum\count273=32768 \count272=65536 \fi
84 \ifnum\count273=32768 \count273=65536 \fi
85 \ifnum\count274=32768 \count274=65536 \fi
86 \ifnum\count275=32768 \count275=65536 \fi
87 \ifnum\count276=32768 \count276=65536 \fi
```
#### <span id="page-3-1"></span>**2.4 Patch macros that used \mathchardef**

\box registers and \marks were previously defined using \mathchardef since it had the biggest range under  $\varepsilon$ -T<sub>E</sub>X (15-bit number). However, this is not enough for LuaT<sub>E</sub>X's extended registers. Fortunately, \chardef's range is extended, and now large enough, so use it everywhere instead of \mathchardef. Do this inside a group and use \toks0 to store the list of actions.

```
88 \begingroup \toks0{}
89 \def\@namedef #1{\expandafter \def\csname#1\endcsname}
90 \def\@outerdef#1{\expandafter\outer\expandafter\def\csname#1\endcsname}
```
Notice that the auxiliary macros will automatically expand to the desired level when necessary, see below.

First, here are the definitions from etex.src, in a form adapted to our needs.

```
91 \def\def@globbox #1#2{\@outerdef{#1}{\et@xglob 4 \box #2}}
92 \def\def@locbox #1#2{\@namedef {#1}{\et@xloc 4 \box #2}}
93 \def\def@globmarks #1#2{\@outerdef{#1}{\et@xglob 6 \marks #2}}
94 \def\def@locmarks #1#2{\@namedef {#1}{\et@xloc 6 \marks #2}}
95 \def\def@et@xgblk#1#2{\@namedef{#1}##1##2##3##4%
96 {\et@xchkblk ##1##2{##4}%
97 {\allocationnumber=\count 26##1
98 \global \advance \count 26##1 by ##4%
99 \global #2##3=\allocationnumber
100 \wlog {\string ##3=\string ##2blk{\number ##4}
101 at \the \allocationnumber}%
102 \frac{1}{2}103 }}
104 \def\def@et@xlblk#1#2{\@namedef{#1}##1##2##3##4%
105 {\et@xchkblk ##1##2{##4}%
106    {\advance \count 27##1 by -##4%
107 \allocationnumber=\count 27##1
```
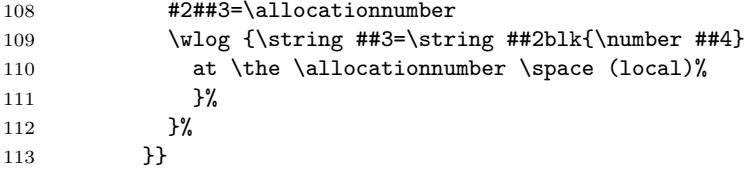

Then, the definitions from etex.sty since they are subtly different (\outer status, but also optional spaces or = signs).

```
114 \def\alt@globbox #1#2{\@namedef{#1}{\et@xglob 4\box #2}}
115 \def\alt@locbox #1#2{\@namedef{#1}{\et@xloc 4\box #2}}
116 \def\alt@globmarks #1#2{\@namedef{#1}{\et@xglob 6\marks #2}}
117 \def\alt@locmarks #1#2{\@namedef{#1}{\et@xloc 6\marks #2}}
118 \def\alt@et@xgblk#1#2{\@namedef{#1}##1##2##3##4%
119 {\et@xchkblk##1##2{##4}%
120 {\allocationnumber\count26##1%
121 \global\advance\count26##1by##4%
122 \global#2##3\allocationnumber
123 \wlog{\string##3=\string##2blk{\number##4} at
124 \the\allocationnumber}%
125 }%
126 }}
127 \def\alt@et@xlblk#1#2{\@namedef{#1}##1##2##3##4%
128 {\et@xchkblk##1##2{##4}%
129 {\advance\count27##1-##4%
130 \allocationnumber\count27##1%
131 #2##3\allocationnumber
132 \et@xwlog{\string##3=\string##2blk{\number##4} at
133 \the\allocationnumber\space(local)}%
134 }%
135 }}
```
Now, a macro checking the definitions, and making the appropriate re-definition.

```
136 \def\check@def#1{%
137 \csname def@#1\endcsname{test@#1}\mathchardef
138 \expandafter\ifx\csname test@#1\expandafter\endcsname
139 \csname #1\endcsname
140 \expandafter\let\csname #1\endcsname\relax
141 \toks0\expandafter{\the\toks0\csname def@#1\endcsname{#1}\chardef}
142 \else
143 \csname alt@#1\endcsname{test@#1}\mathchardef
144 \expandafter\ifx\csname test@#1\expandafter\endcsname
145 \csname #1\endcsname
146 \toks0\expandafter{\the\toks0\csname alt@#1\endcsname{#1}\chardef}
147 \else
148 \expandafter\show\csname BAD#1\endcsname
149 \fi
150 \quad \text{If}
```
Now, actually do it.

```
151 \check@def{globbox}
152 \check@def{locbox}
153 \check@def{globmarks}
154 \check@def{locmarks}
155 \check@def{et@xgblk}
156 \check@def{et@xlblk}
157 \expandafter \endgroup
158 \the\toks0
```
#### <span id="page-5-0"></span>**2.5 Make room for inserts**

Finally, make allocation of \count, \dimen, skip and \box start with numbers *>* 255, in order to free the lower numbers for insertions. Be careful with \new... macros which are \outer in Plain, since we're in the middle of an **\if** test.

```
159 \expandafter\let\csname newcount\endcsname\globcount
160 \expandafter\let\csname newdimen\endcsname\globdimen
161 \expandafter\let\csname newskip\endcsname\globskip
162 \expandafter\let\csname newbox\endcsname\globbox
163 \fi
```
That's all folks!

```
164 \lltxb@regs@AtEnd
165 \langle/texpackage\rangle
```
# <span id="page-5-1"></span>**3 Test files**

Here we test only the two main formats: Plain TEX (with etex.src loaded) and LATEX, both with the LuaTEX engine. Those correspond to the luatex and lualatex commands in TEX Live.

We want to make sure we can globally and locally allocate 30000 registers of each kind, and still globally allocate 100 \inserts. Next we globally allocate a bloc of 3000 registers of each kind, and locally a block of 1000. (Those numbers are not optimal, but they should be enough for testing purposes.)

```
166 (testplain)\input luatexbase-regs.sty
167 (testlatex)\RequirePackage{luatexbase-regs}
168 \langle *testplain, testlates \rangle169 \def\checkregister#1{%
170 \edef\newregister{\expandafter\noexpand\csname new#1\endcsname}%
171 \edef\locregister{\expandafter\noexpand\csname loc#1\endcsname}%
172 \count0 1
173 \loop
174 \newregister\dummy
175 \locregister\dummy
176 \ifnum\count0<30000
177 \advance\count0 1
178 \repeat}
179 \checkregister{count}
180 \checkregister{dimen}
181 \checkregister{skip}
```

```
182 \checkregister{muskip}
183 \checkregister{box}
184 \checkregister{toks}
185 \checkregister{marks}
186
187 \count0 1
188 \loop \ifnum\count0<100
189 \csname newinsert\endcsname\dummy
190 \advance\count0 1
191\verb|\repeat|192
193 \globcountblk \dummy{3000}
194 \globdimenblk \dummy{3000}
195 \globskipblk \dummy{3000}
196 \globmuskipblk\dummy{3000}
197 \globboxblk \dummy{3000}
198 \globtoksblk \dummy{3000}
199 \globmarksblk \dummy{3000}
200
201 \loccountblk \dummy{1000}
202 \locdimenblk \dummy{1000}
203 \locskipblk \dummy{1000}
204 \locmuskipblk \dummy{1000}
205 \locboxblk \dummy{1000}<br>206 \loctoksblk \dummy{1000}
206 \text{loctokshlk}207 \locmarksblk \dummy{1000}
208 \langle/testplain, testlatex)
209 (testplain)\bye
210 (testlatex)\stop
```